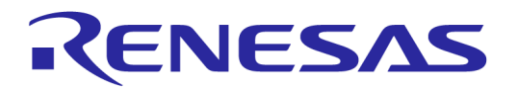

**Preliminary for Use with Evaluation Kit**

# **User Manual DA7280 Daughterboard 359-06-X UM-HA-003**

## <span id="page-0-0"></span>**Abstract**

*This document describes the functionality of DA7280 haptic driver daughterboard. This board can be used standalone or attached to a DA728X motherboard for evaluation.*

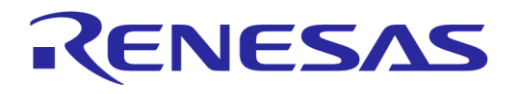

# DA7280 Daughterboard 359-06-X

# <span id="page-1-0"></span>**Contents**

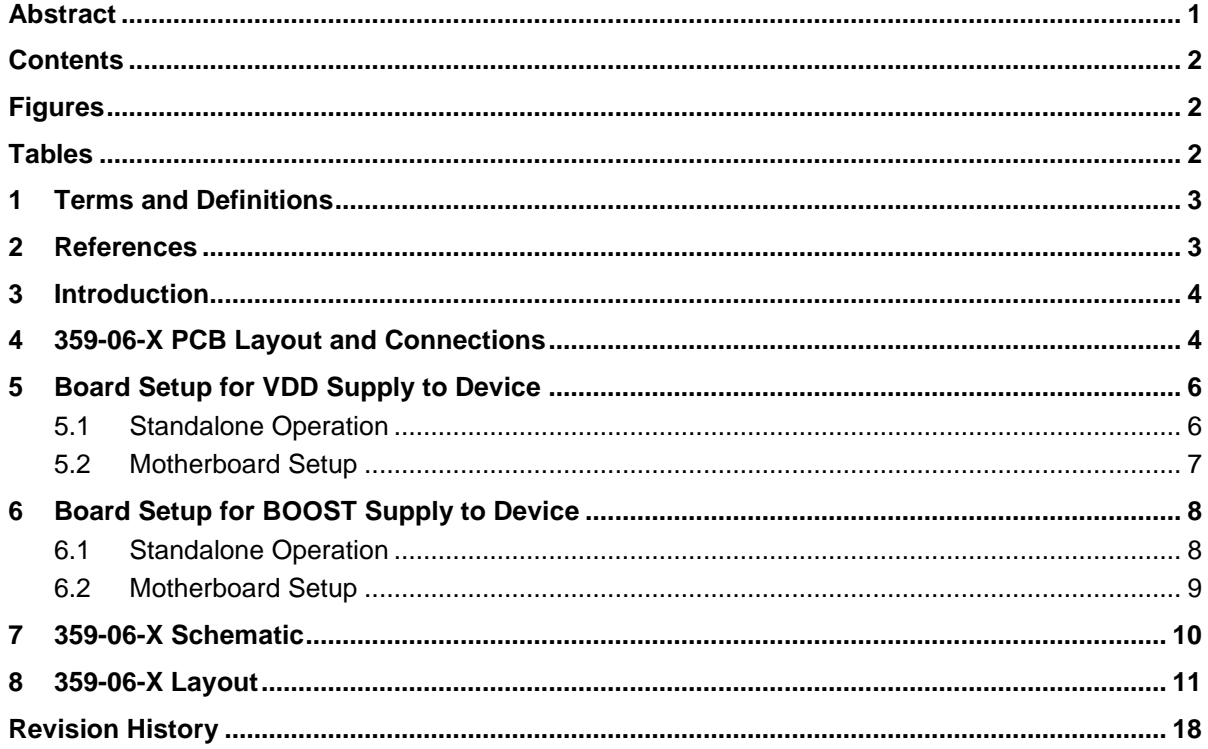

# <span id="page-1-1"></span>**Figures**

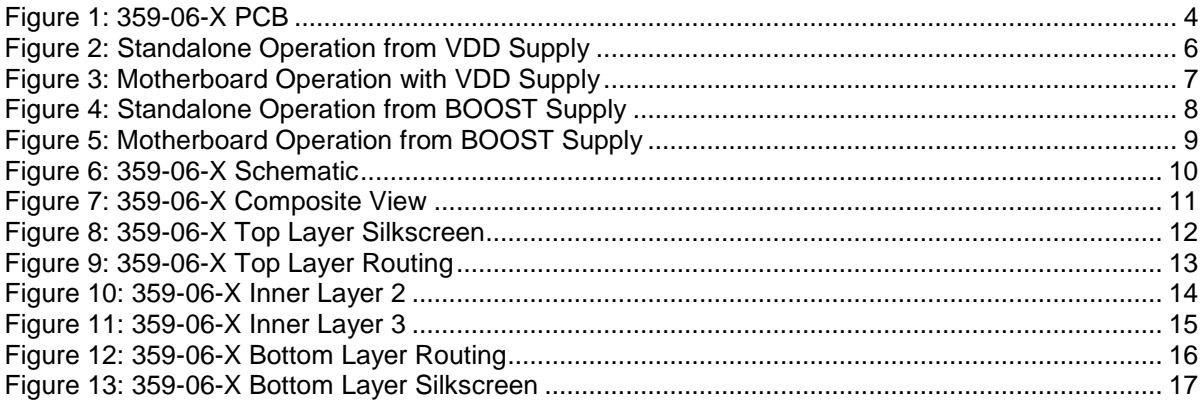

# <span id="page-1-2"></span>**Tables**

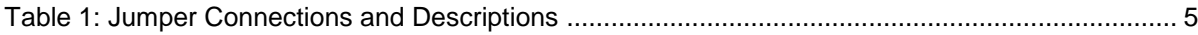

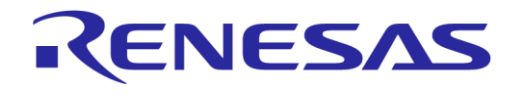

# <span id="page-2-0"></span>**1 Terms and Definitions**

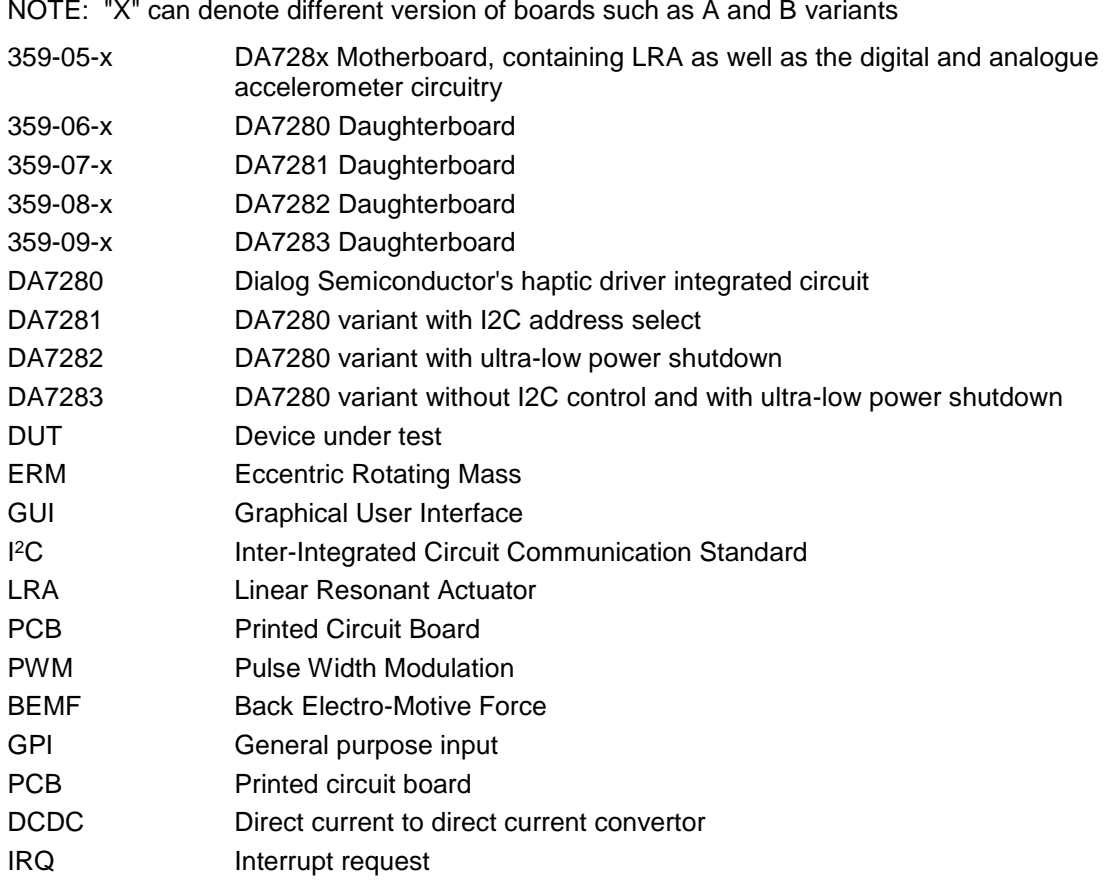

#### <span id="page-2-1"></span>**2 References**

- [1] DA7280, Datasheet, Dialog Semiconductor.
- [2] DA7281, Datasheet, Dialog Semiconductor.
- [3] DA7282, Datasheet, Dialog Semiconductor.
- [4] DA7283, Datasheet, Dialog Semiconductor.
- [5] UM-HA-003, DA7280 Daughterboard User Manual, User Manual, Dialog Semiconductor.
- [6] UM-HA-004, DA7281 Daughterboard User Manual, User Manual, Dialog Semiconductor.
- [7] UM-HA-005, DA7282 Daughterboard User Manual, User Manual, Dialog Semiconductor.
- [8] UM-HA-006, DA7283 Daughterboard User Manual, User Manual, Dialog Semiconductor.
- [9] DA728x GUI software
- [10] UM-HA-001, DA728x Motherboard 359-05-A User Manual, User Manual, Dialog Semiconductor.
- [11] UM-HA-002, DA728x Generating LRA configuration script

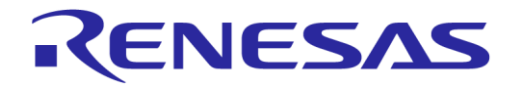

# <span id="page-3-0"></span>**3 Introduction**

This document describes the use and connections of 359-06-X DA7280 daughterboard to allow evaluation of the DA7280 device. A layout is shown in [Figure 1](#page-3-2) and details of all jumper connections are listed in [Table 1.](#page-4-0)

# <span id="page-3-1"></span>**4 359-06-X PCB Layout and Connections**

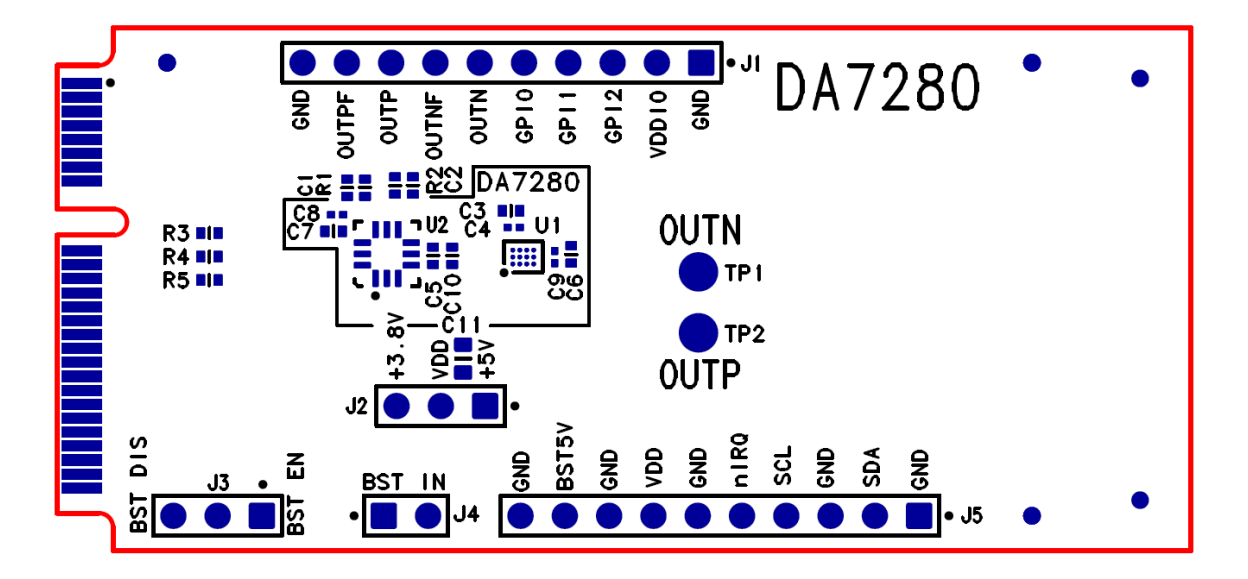

<span id="page-3-2"></span>**Figure 1: 359-06-X PCB**

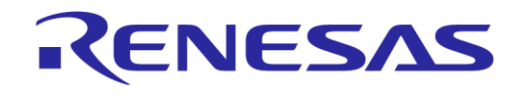

# **DA7280 Daughterboard 359-06-X**

#### <span id="page-4-0"></span>**Table 1: Jumper Connections and Descriptions**

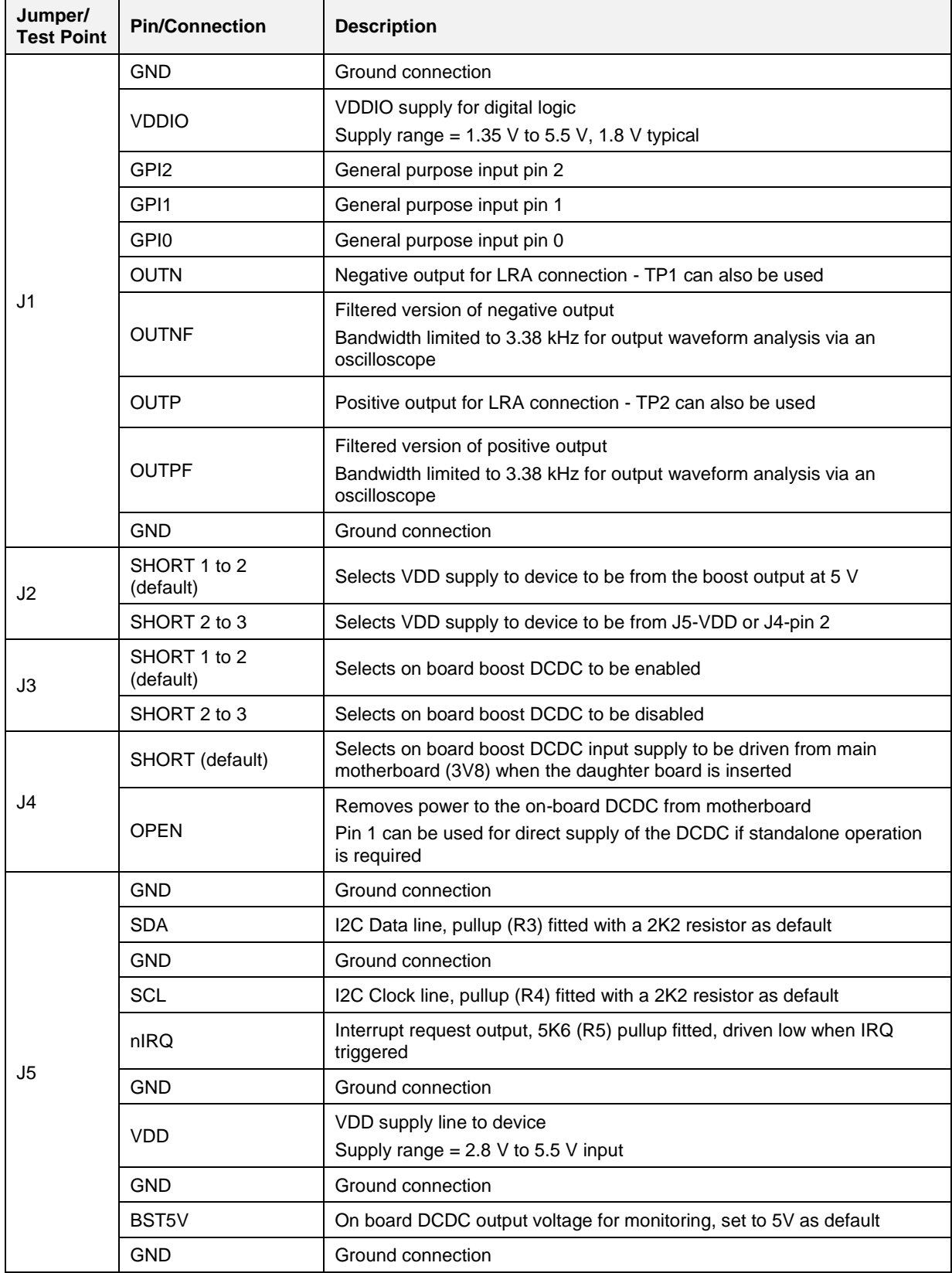

#### **User Manual Revision 1.1 08-Jun-2022**

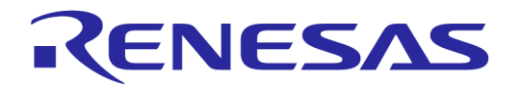

#### **DA7280 Daughterboard 359-06-X**

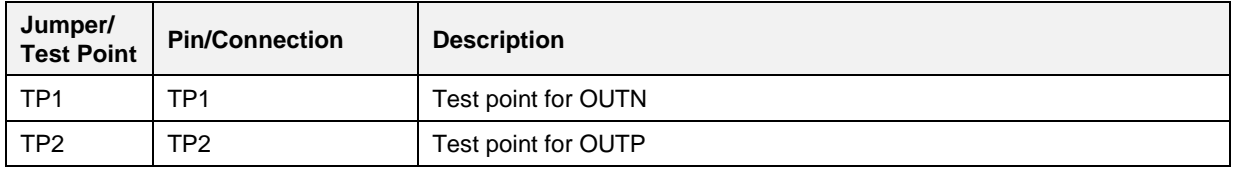

# <span id="page-5-0"></span>**5 Board Setup for VDD Supply to Device**

#### <span id="page-5-1"></span>**5.1 Standalone Operation**

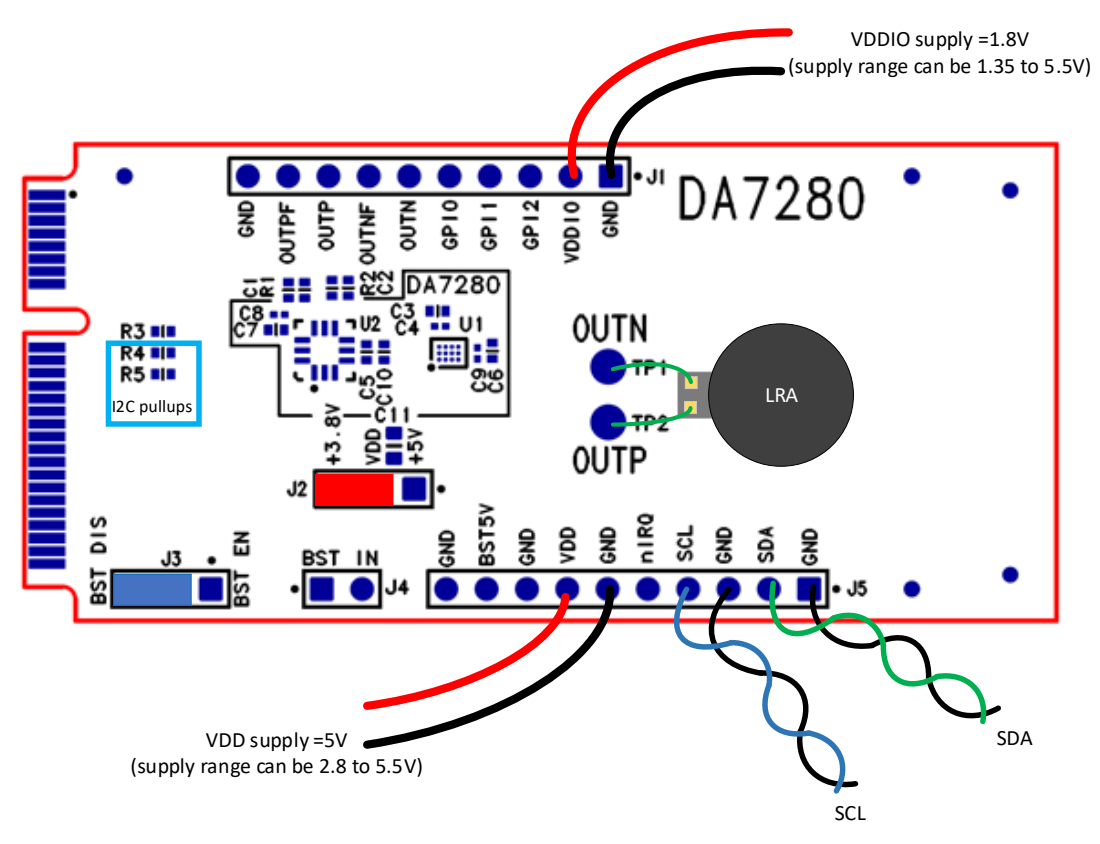

<span id="page-5-2"></span>**Figure 2: Standalone Operation from VDD Supply**

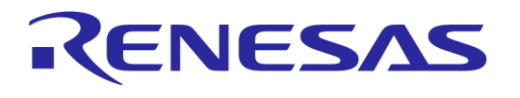

#### <span id="page-6-0"></span>**5.2 Motherboard Setup**

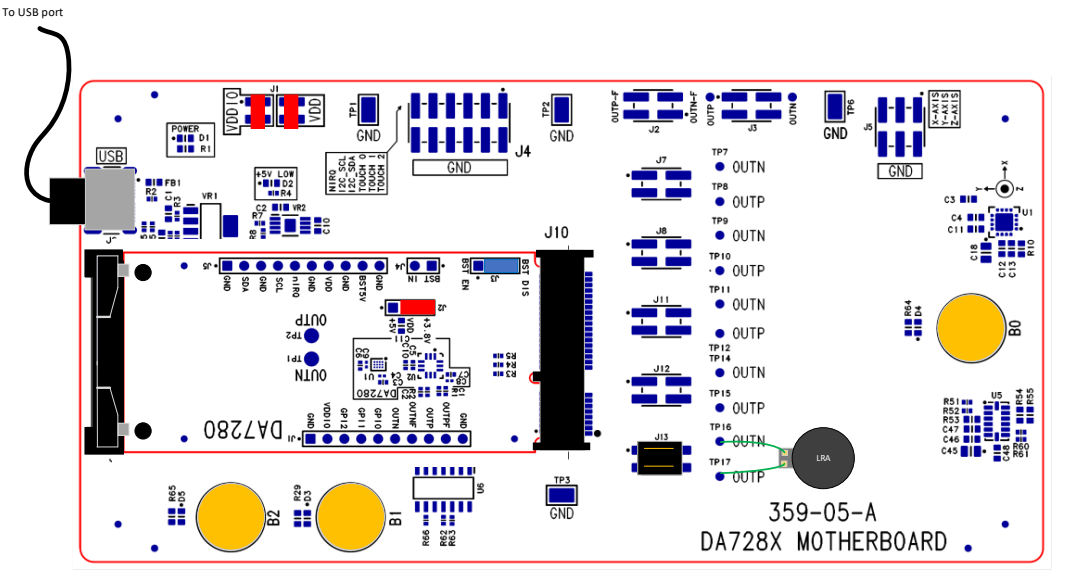

<span id="page-6-1"></span>**Figure 3: Motherboard Operation with VDD Supply**

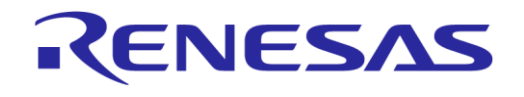

# **DA7280 Daughterboard 359-06-X**

# <span id="page-7-0"></span>**6 Board Setup for BOOST Supply to Device**

#### <span id="page-7-1"></span>**6.1 Standalone Operation**

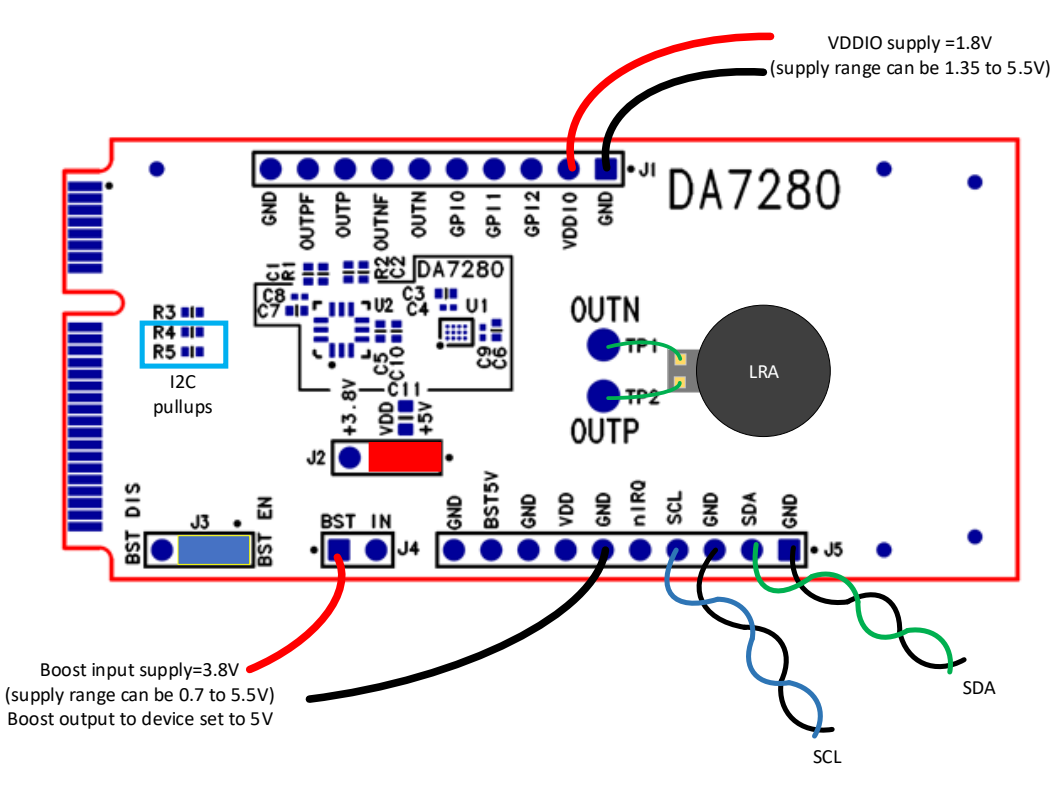

<span id="page-7-2"></span>**Figure 4: Standalone Operation from BOOST Supply**

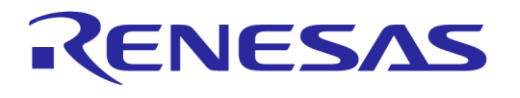

#### <span id="page-8-0"></span>**6.2 Motherboard Setup**

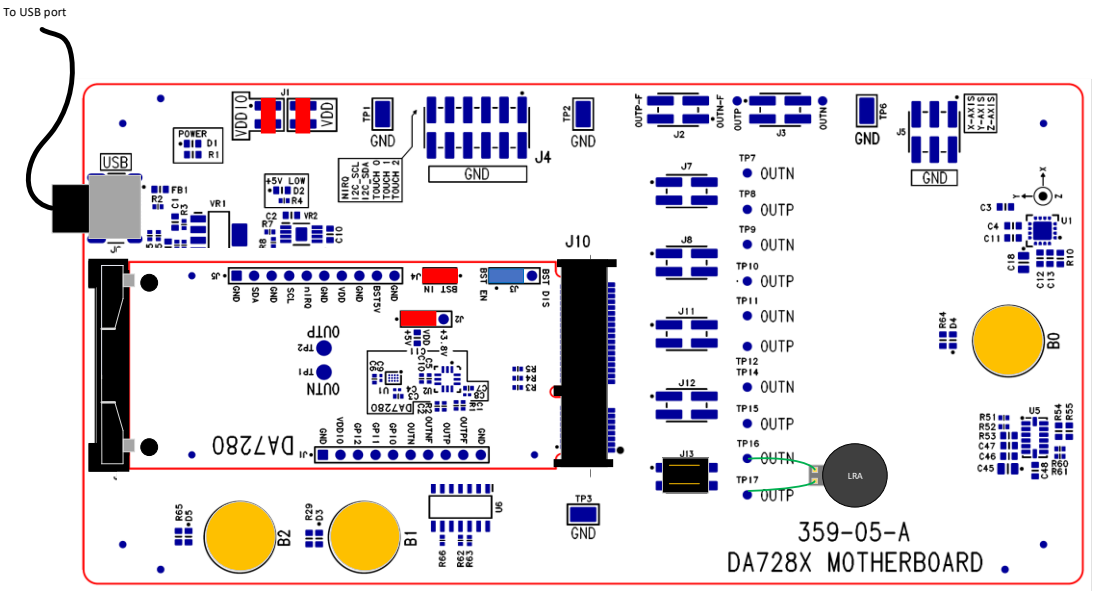

<span id="page-8-1"></span>**Figure 5: Motherboard Operation from BOOST Supply**

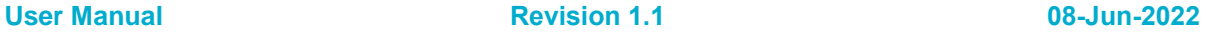

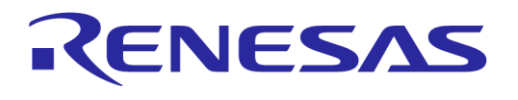

# <span id="page-9-0"></span>**7 359-06-X Schematic**

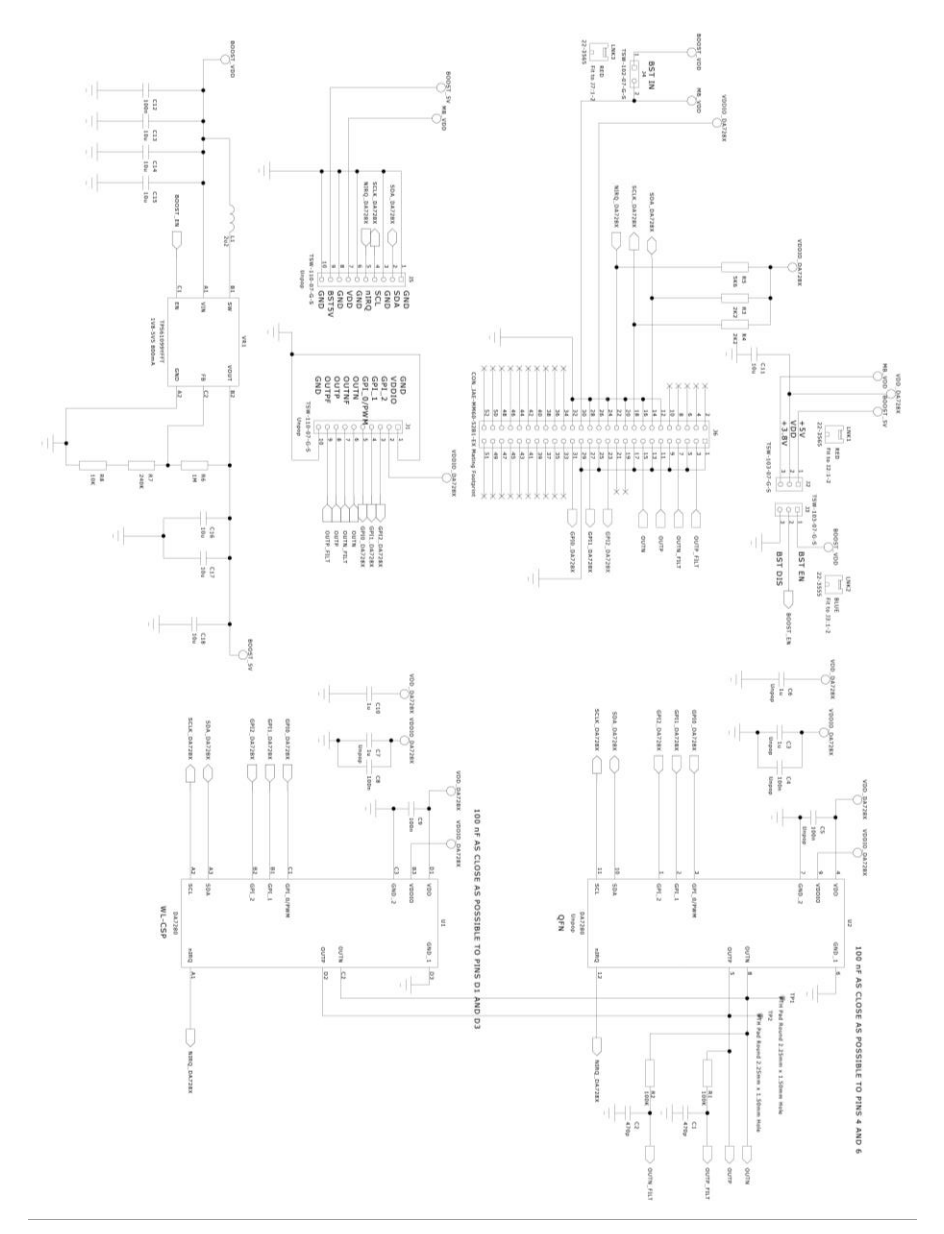

<span id="page-9-1"></span>**Figure 6: 359-06-X Schematic**

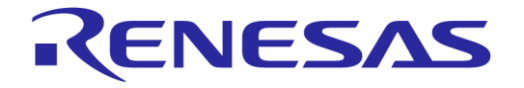

# **8 359-06-X Layout**

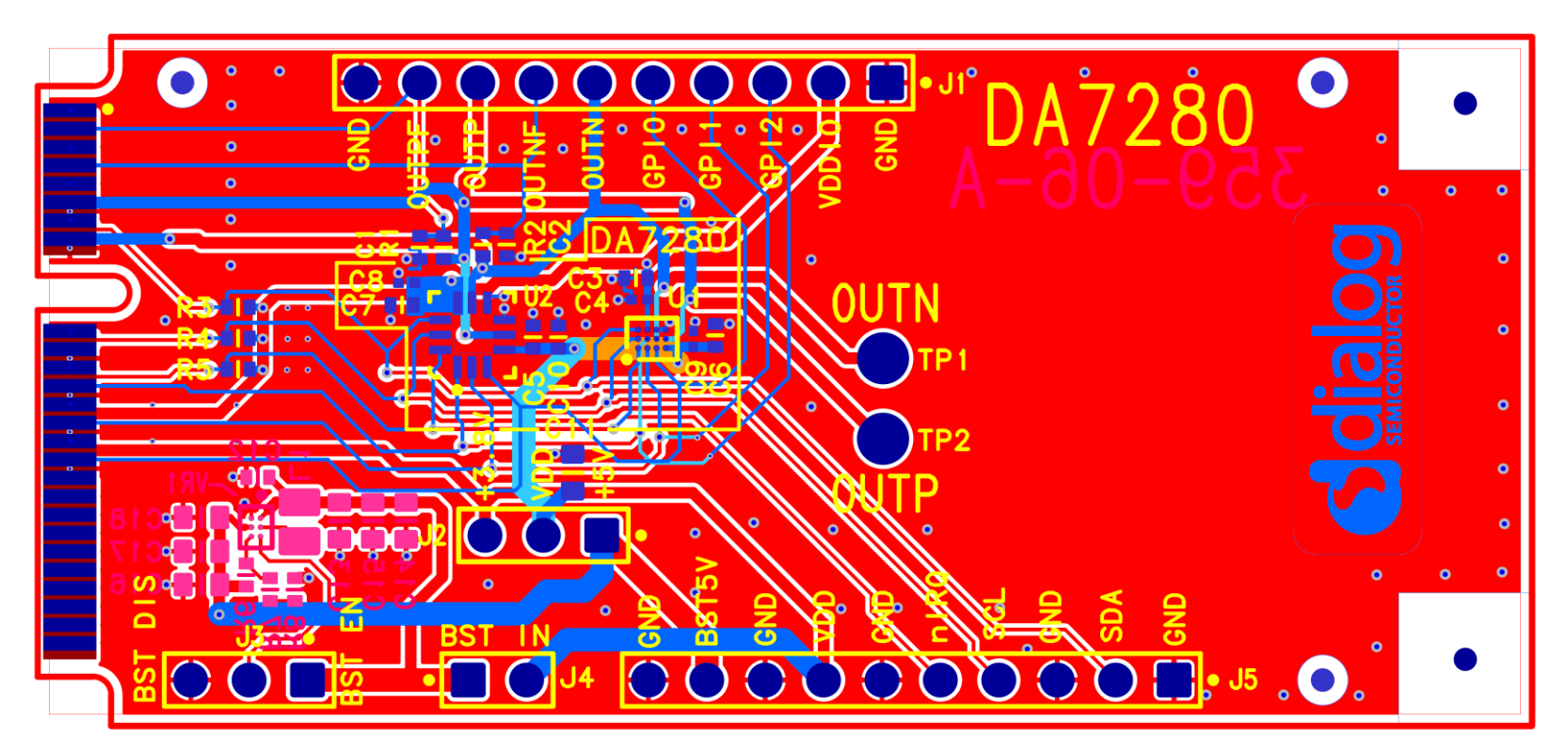

**Figure 7: 359-06-X Composite View**

<span id="page-10-1"></span><span id="page-10-0"></span>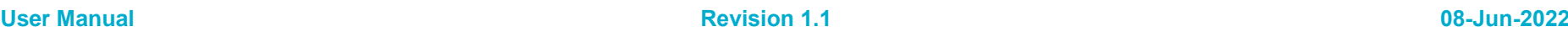

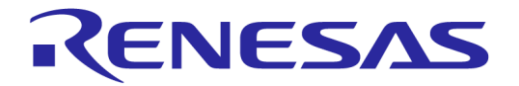

#### **DA7280 Daughterboard 359-06-X**

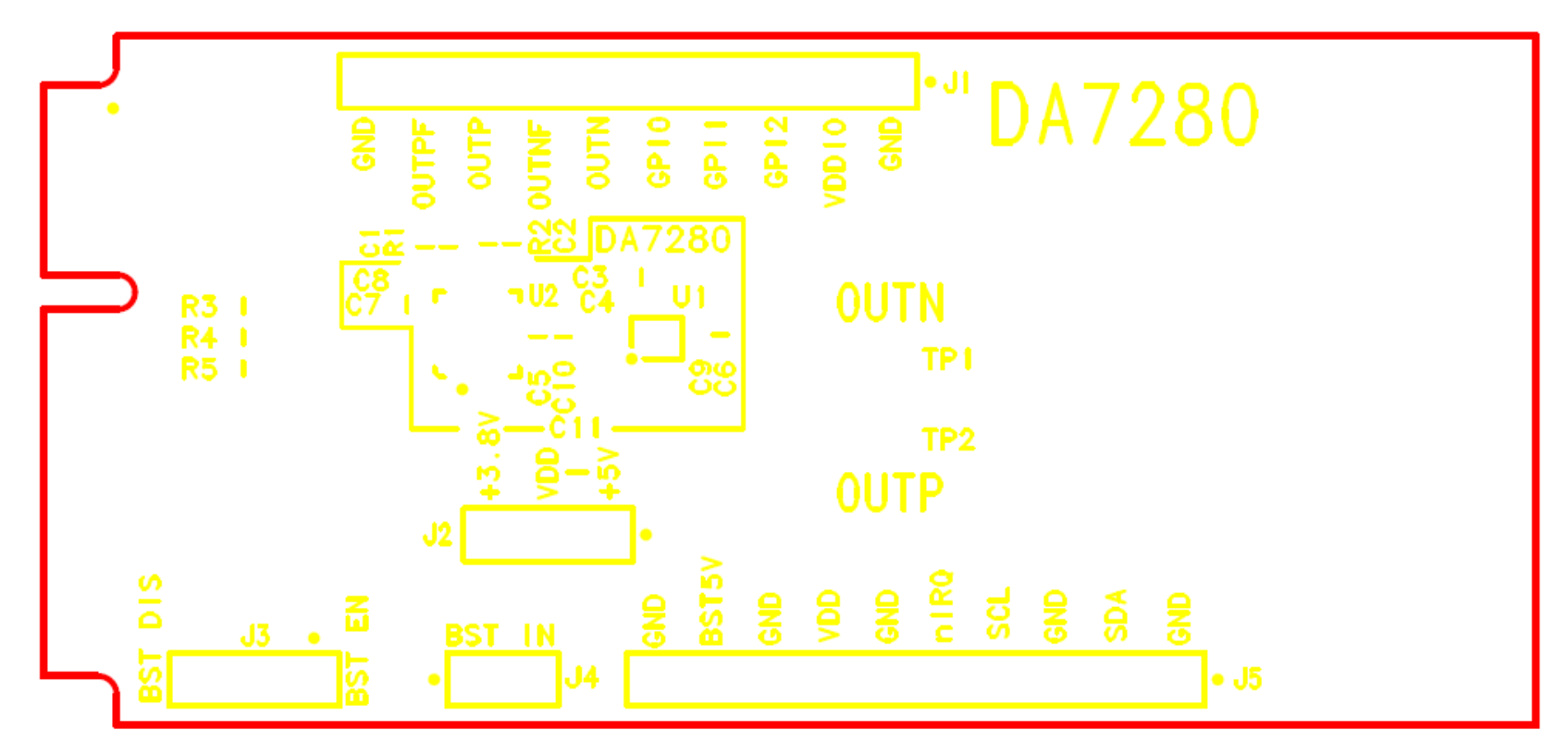

**Figure 8: 359-06-X Top Layer Silkscreen**

<span id="page-11-0"></span>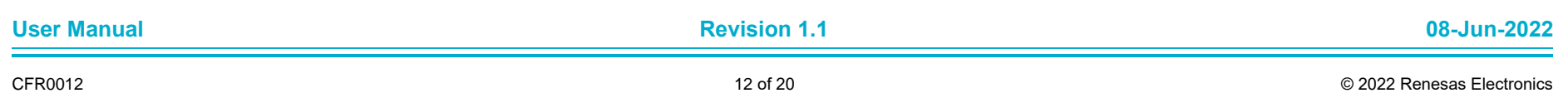

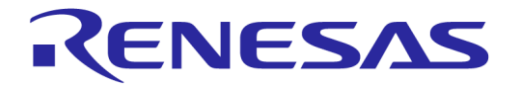

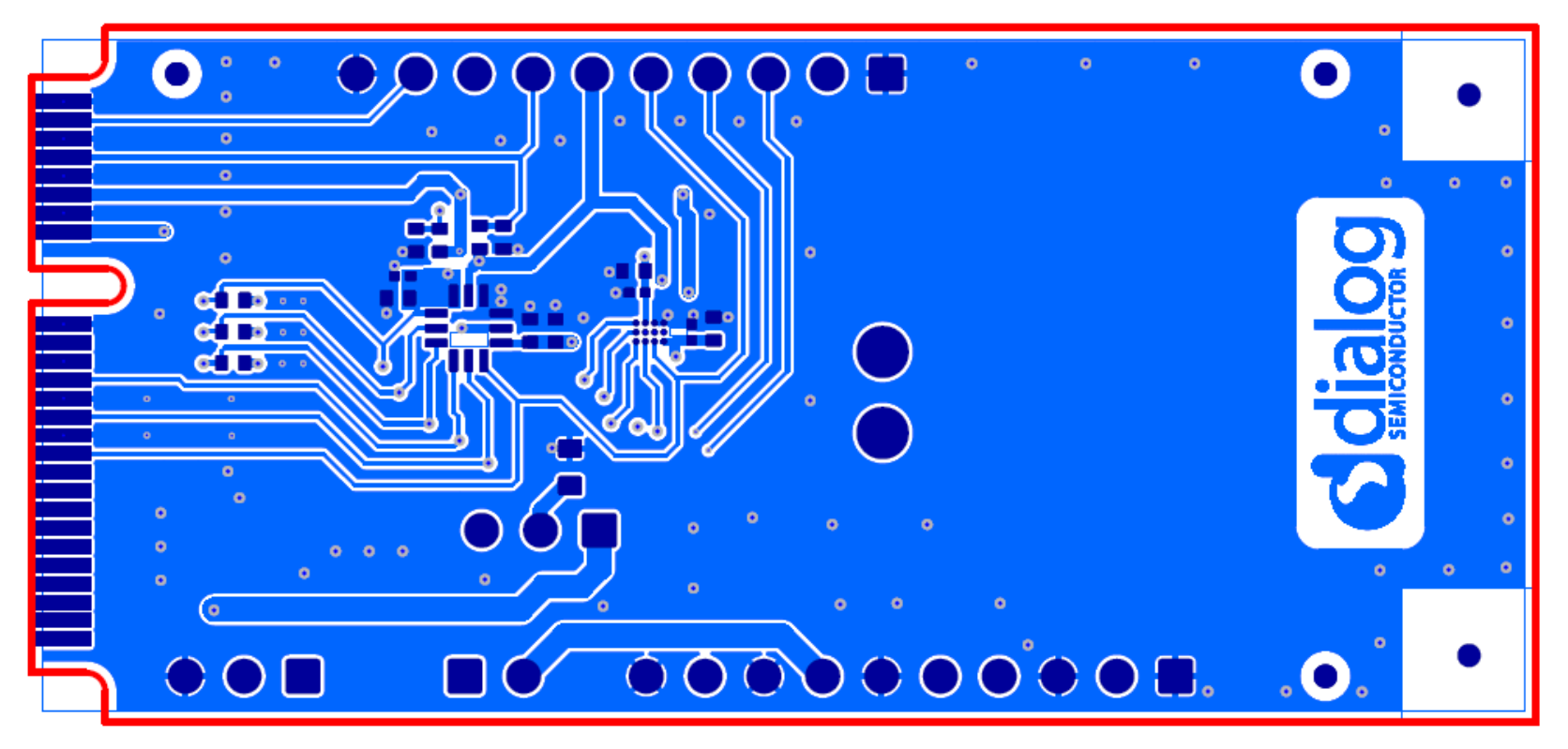

**Figure 9: 359-06-X Top Layer Routing**

<span id="page-12-0"></span>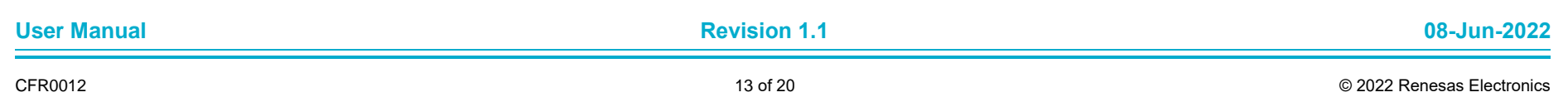

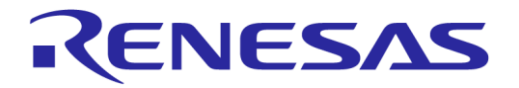

#### **DA7280 Daughterboard 359-06-X**

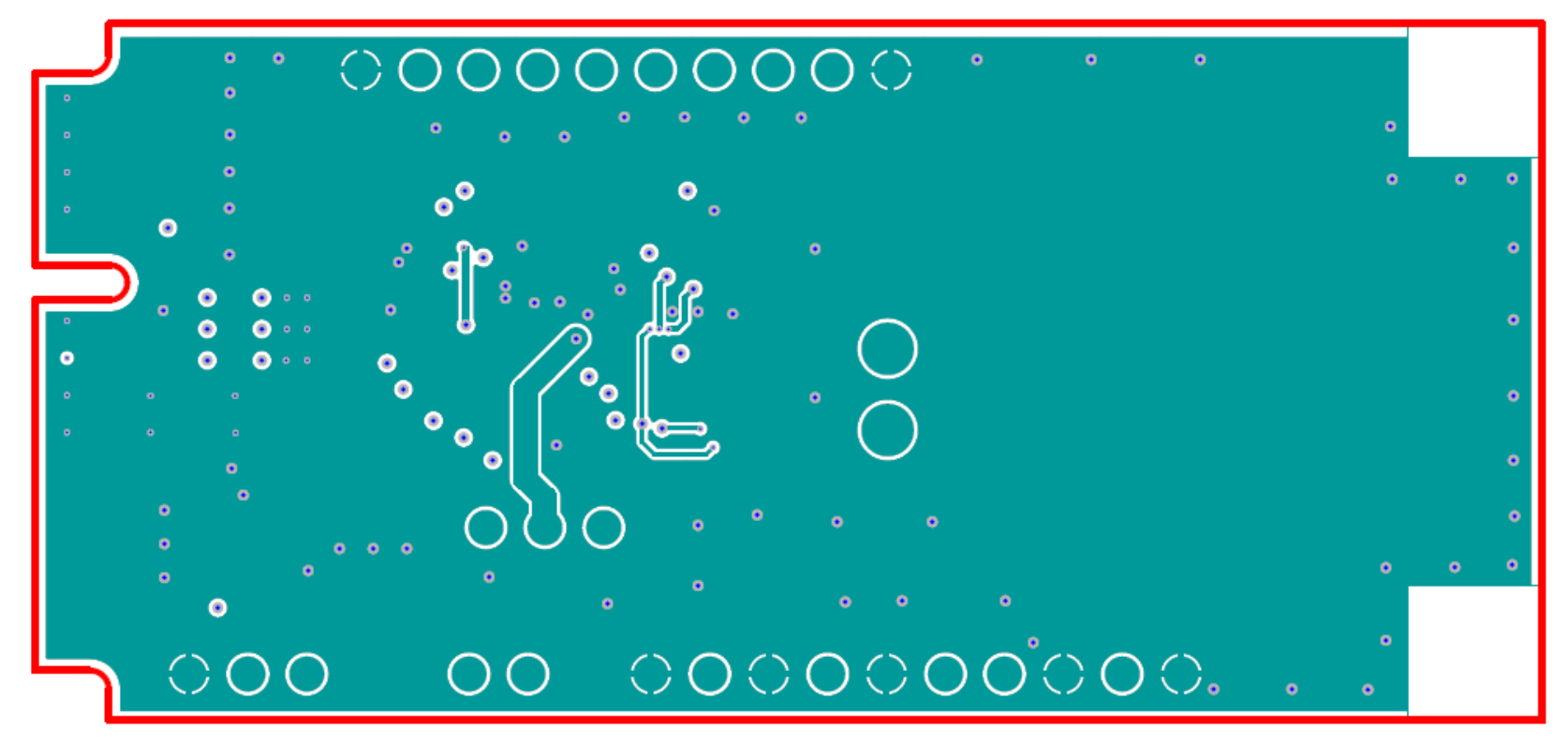

**Figure 10: 359-06-X Inner Layer 2**

<span id="page-13-0"></span>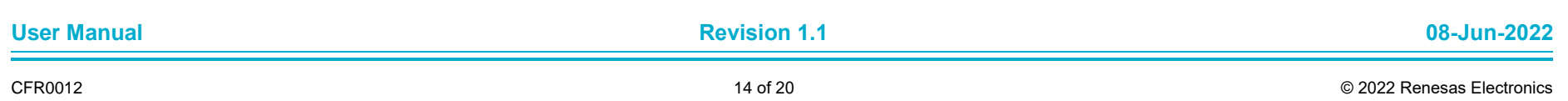

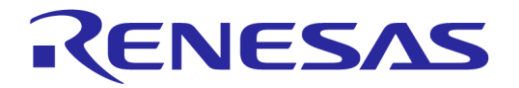

#### **DA7280 Daughterboard 359-06-X**

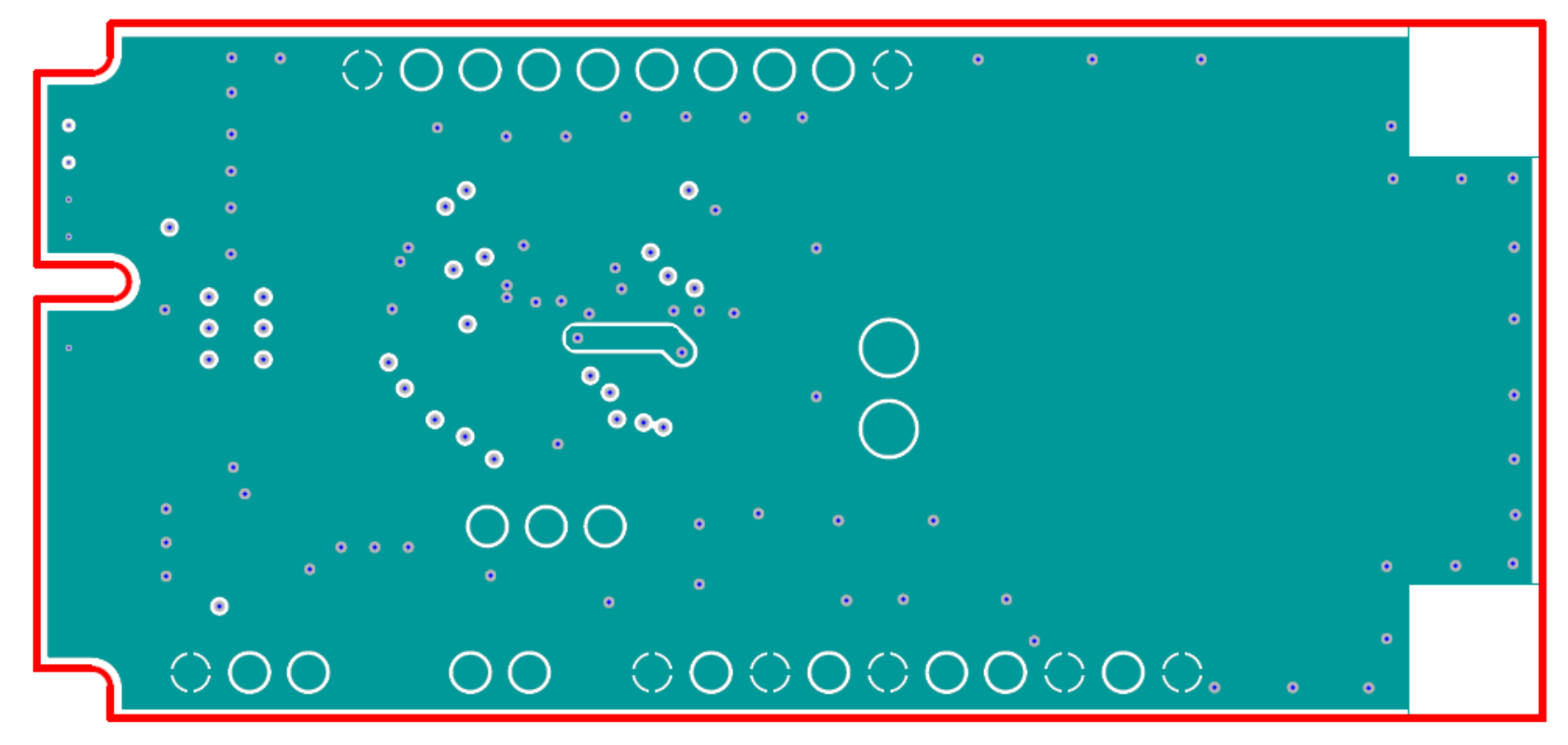

**Figure 11: 359-06-X Inner Layer 3**

<span id="page-14-0"></span>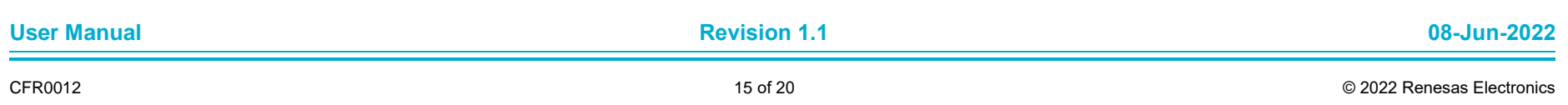

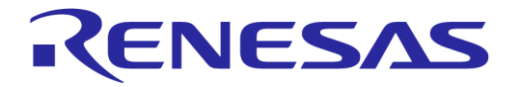

#### **DA7280 Daughterboard 359-06-X**

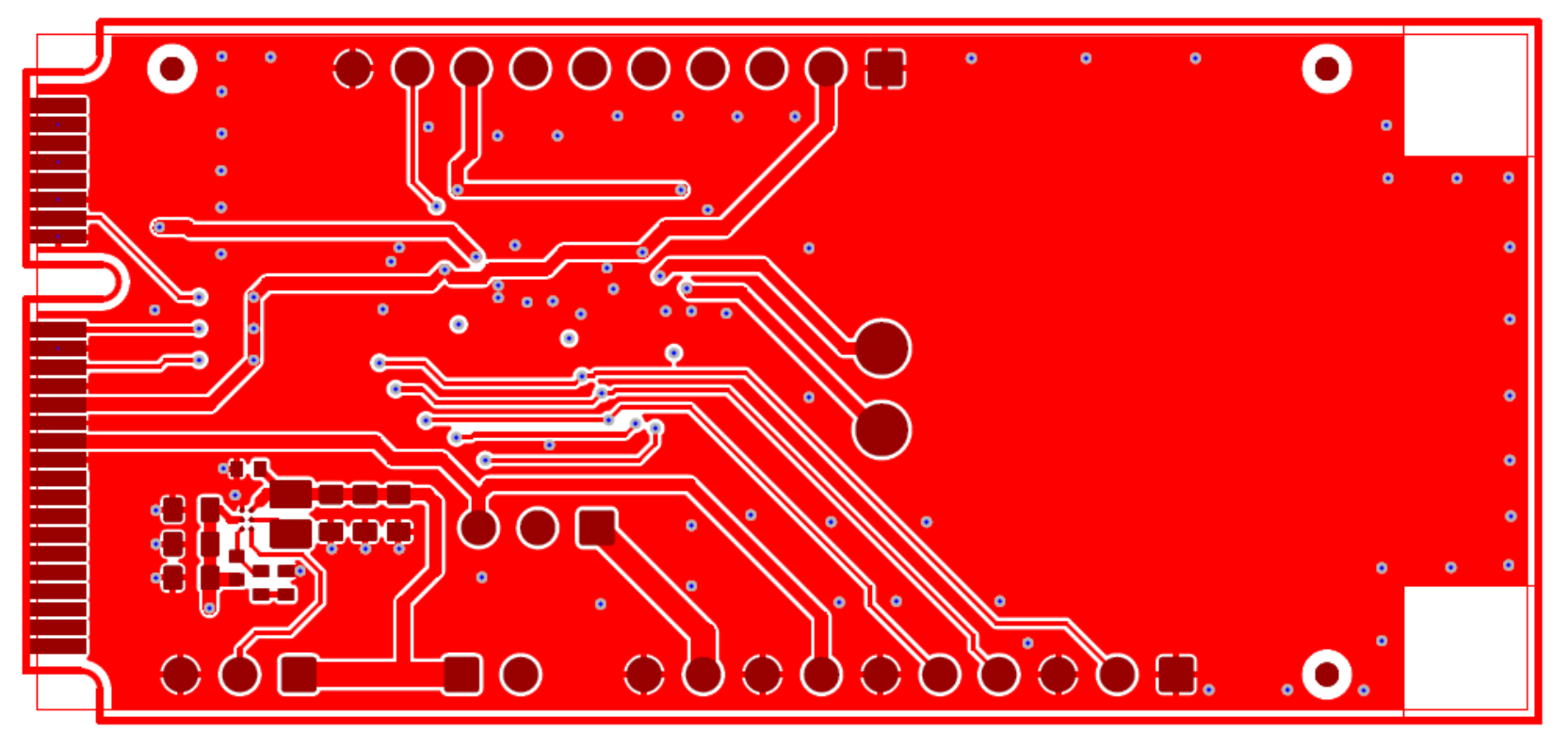

**Figure 12: 359-06-X Bottom Layer Routing**

<span id="page-15-0"></span>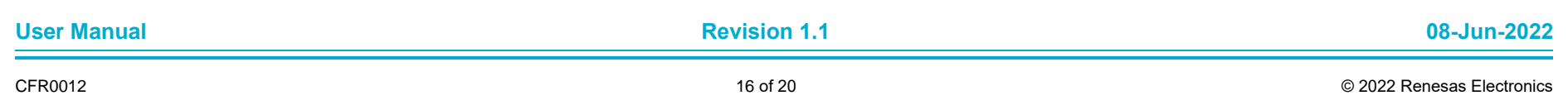

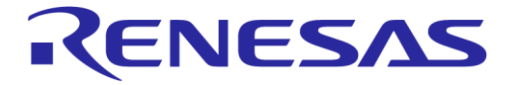

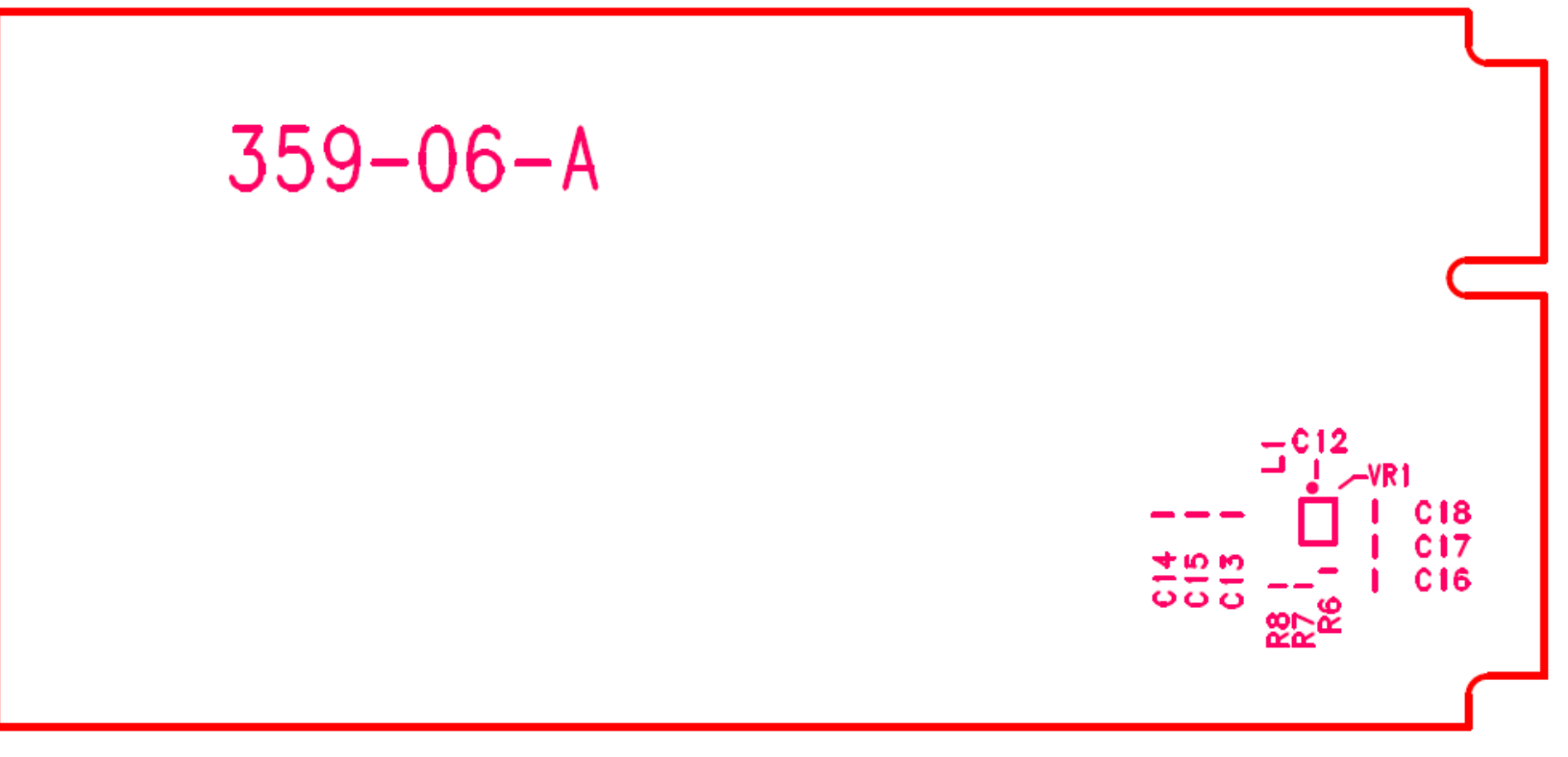

**Figure 13: 359-06-X Bottom Layer Silkscreen**

<span id="page-16-0"></span>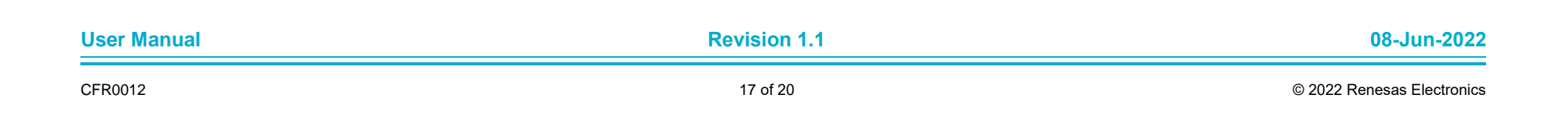

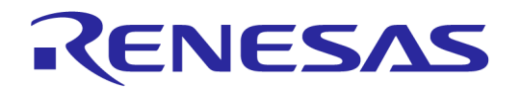

# <span id="page-17-0"></span>**Revision History**

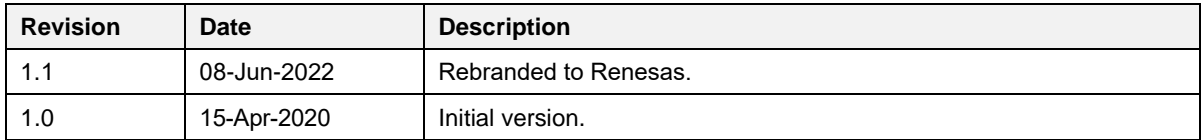

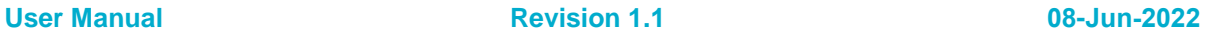

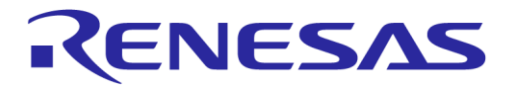

#### **Status Definitions**

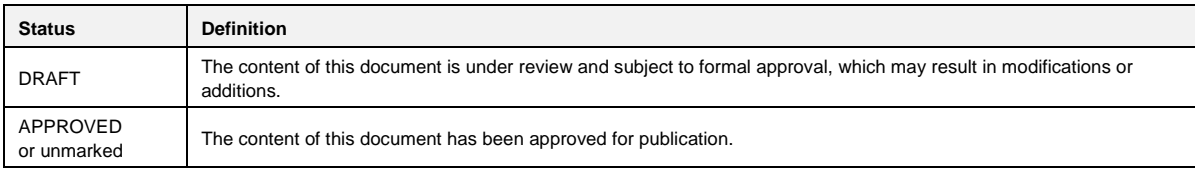

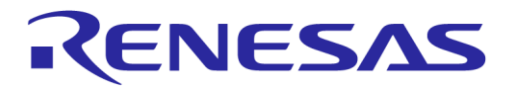

#### **Important Notice and Disclaimer**

RENESAS ELECTRONICS CORPORATION AND ITS SUBSIDIARIES ("RENESAS") PROVIDES TECHNICAL SPECIFICATIONS AND RELIABILITY DATA (INCLUDING DATASHEETS), DESIGN RESOURCES (INCLUDING REFERENCE DESIGNS), APPLICATION OR OTHER DESIGN ADVICE, WEB TOOLS, SAFETY INFORMATION, AND OTHER RESOURCES "AS IS" AND WITH ALL FAULTS, AND DISCLAIMS ALL WARRANTIES, EXPRESS OR IMPLIED, INCLUDING, WITHOUT LIMITATION, ANY IMPLIED WARRANTIES OF MERCHANTABILITY, FITNESS FOR A PARTICULAR PURPOSE, OR NON-INFRINGEMENT OF THIRD PARTY INTELLECTUAL PROPERTY RIGHTS.

These resources are intended for developers skilled in the art designing with Renesas products. You are solely responsible for (1) selecting the appropriate products for your application, (2) designing, validating, and testing your application, and (3) ensuring your application meets applicable standards, and any other safety, security, or other requirements. These resources are subject to change without notice. Renesas grants you permission to use these resources only for development of an application that uses Renesas products. Other reproduction or use of these resources is strictly prohibited. No license is granted to any other Renesas intellectual property or to any third party intellectual property. Renesas disclaims responsibility for, and you will fully indemnify Renesas and its representatives against, any claims, damages, costs, losses, or liabilities arising out of your use of these resources. Renesas' products are provided only subject to Renesas' Terms and Conditions of Sale or other applicable terms agreed to in writing. No use of any Renesas resources expands or otherwise alters any applicable warranties or warranty disclaimers for these products.

© 2022 Renesas Electronics Corporation. All rights reserved.

(Rev.1.0 Mar 2020)

# **Corporate Headquarters**

TOYOSU FORESIA, 3-2-24 Toyosu

Koto-ku, Tokyo 135-0061, Japan www.renesas.com

#### **Contact Information**

For further information on a product, technology, the most up-to-date version of a document, or your nearest sales office, please visit:

https://www.renesas.com/contact/

#### **Trademarks**

Renesas and the Renesas logo are trademarks of Renesas Electronics Corporation. All trademarks and registered trademarks are the property of their respective owners.

**User Manual Revision 1.1 08-Jun-2022**